# **AutoCAD Crack Free Download [Latest]**

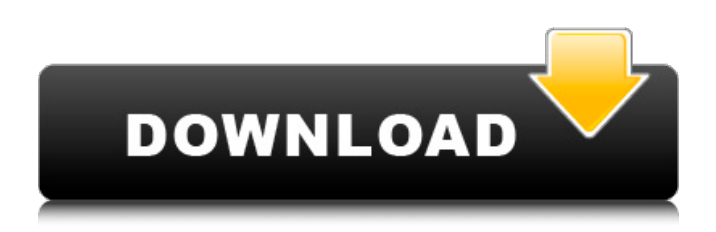

### **AutoCAD Download [Mac/Win] (April-2022)**

AutoCAD is still considered by many CAD industry professionals to be the world's most complex application and also one of the most versatile. Even when compared to the less widely used FreeCAD, the free alternative AutoCAD does not have, and is seldom suggested as an alternative for. AutoCAD was first released in December 1982 as a desktop app running on microcomputers with internal graphics controllers. Before AutoCAD was introduced, most commercial CAD programs ran on mainframe computers or minicomputers, with each CAD operator (user) working at a separate graphics terminal. AutoCAD 2016, AutoCAD LT 2016, and AutoCAD 2017 are desktop-based applications. AutoCAD 2018 is an integrated solution for the Mac, Windows, and Linux operating systems. AutoCAD R2018 is a cloud-based CAD software solution. AutoCAD LT 2018 is a cloud-based CAD software solution. AutoCAD LT 2016 was the last update of AutoCAD LT for Windows, Mac and Linux, and included support for the majority of the latest AutoCAD features. AutoCAD LT 2017 was the first update of AutoCAD LT for Windows, Mac and Linux, and included support for the majority of the latest AutoCAD features. The latest release of AutoCAD is AutoCAD 2019. AutoCAD 2019 is an integrated solution for the Mac, Windows, and Linux operating systems. This new version adds new, improved features and performance improvements for use in office environments, and now also provides for easy integration of Microsoft Office documents. AutoCAD 2019 also supports new features that increase interoperability with other applications, such as the ability to import and export.pdf files, and the ability to view, annotate, and even add new layers to.pdf files. What is Autodesk AutoCAD? Autodesk AutoCAD is a commercial computer-aided design (CAD) and drafting software application. Developed and marketed by Autodesk, AutoCAD was first released in December 1982 as a desktop app running on microcomputers with internal graphics controllers. Before AutoCAD was introduced, most commercial CAD programs ran on mainframe computers or minicomputers, with each CAD operator (user) working at a separate graphics terminal. AutoCAD is also available as mobile and web apps. AutoCAD - Stairways

#### **AutoCAD Free Download [Mac/Win]**

Developing tools for AutoCAD Cracked Accounts Drawing Information (Dynamics, Spatial and Block) AutoLISP is an object oriented programming language. This is the language used in building the API's of AutoCAD. Evaluation AutoCAD is packaged with AutoLISP as the programming environment, and a free copy of the AutoCAD developer's kit is provided. The AutoLISP environment provides several productivity enhancements as well as a starting point for creating software. See also References

External links AutoCAD web site AutoCAD demonstration page AutoCAD toolbox for AutoCAD LT for Windows 7 Category:2003 software Category:Computer-aided design software for Windows Category:3D graphics software Category:Computer-aided design software for LinuxGeneral introduction to the organisation of the Kingdom of Bhutan - the country, its climate, geography, history and major religions - along with a travel guide from how to get there to what to do once you arrive. (on sale, August 2007) The traditional art of Bhutanese painting has survived from a time when Buddhism was the dominant religion, making the art of the country rich and varied. Traditional Bhutanese painting is in the tradition of India. There are many excellent books on Bhutanese history and religion. For information on Tibetan Buddhism in Bhutan see [The best of the Lam Rim by Tsering Lama, Gateway Books, UK]. For details of the religion of Bhutan see: For a very comprehensive and well-illustrated history see Bhutan: the Tragic Kingdom, by A. E. Hottinger. (available from the author) For an analysis of the history of Bhutan see: The Making of Bhutan, by A. E. Hottinger. For a review of the history of Bhutan, with a special emphasis on changes in Bhutanese history since the mid-1800s, see: For an in-depth and comprehensive history of Bhutan see: Bhutan: Tragic Kingdom, by A.E. Hottinger. This is a must-have book. [This is a historical overview of Bhutan and includes detailed reference information for further study, especially for those with interests in contemporary politics. However, it does not focus primarily on modern Bhutan.] The History of Bhutan, ca3bfb1094

### **AutoCAD Crack+ Incl Product Key**

Install the VBA Scripts manager. If you want you can activate the scripts manually (Ctrl+Shift+Alt+T). Tips Automation of the menu There is a new key available : ALT+Y This command sets the visual mode to automation, and the menu to display the script under the selected object, you can change the selected object then press Enter to return to drawing mode. Tips How to filter menu to show the scripts under the selected object only? It is possible to show scripts under selected object only using the Command window. Enter in the Command window : cscript //nologo CScriptGetObjectProperty.vbs /object:selectedObject This command return the property name of the selected object. If there is no selected object, it return an error message. Enter in the Command window : cscript //nologo CScriptGetObjectProperty.vbs /object:selectedObject /property This command return the property name and the value of the selected object or an error message. Note The Command window cannot return an error message if the selected object is no property. References Microsoft Scripting Runtime The EU has dropped its "expansionist" foreign policy and is now building "a defense capacity" in the countries it seeks to influence, German Defence Minister Ursula von der Leyen said in a speech on Sunday. The EU is building "defence capacity" in the countries it seeks to influence, Defense Minister Ursula von der Leyen said on Sunday, saying that this is "the right path" for the EU. "We need new missions and values, we need a new focus for Europe," von der Leyen said at an event in the Bavarian city of Munich, adding that the EU must "take back its path to a European foreign policy". NATO has "given back to its partners the power to choose their own path and not be pulled along with the expansionist, hegemonistic urge of the US," she said. "No one has the right to dictate our security to us," von der Leyen said, adding that the EU must build "confidence with our allies in our defense capacity." According to von der Leyen, the

### **What's New In AutoCAD?**

Receive feedback on your drawings as soon as you're finished. Add annotations on your drawings, so your colleagues can see your own edits right away and also compare them with the original design to understand the changes. (video: 1:30 min.) Change tracking: Manage the tracking of your changes so you can find them again, quickly. Sync to Team System and TFS or use Git or GIT-analogy tools for your version control system. (video: 1:30 min.) Collaboration: Manage versions of designs that include the collaborative information you need, even if the versions are not shared in the same drawing. Use simple command-line tools to switch between versions easily, manage revision notes, and more. (video: 2:30 min.) Radar: Increase your understanding of the standard set by navigating directly to the most useful information. Add custom outlines to help you identify important and relevant areas on your drawings. (video: 2:30 min.) Layers: Focus your attention on the specific areas that matter to you, by turning off or hiding features that aren't essential to your project. Use "layer independent" coloring to paint your model using a single color. (video: 2:30 min.) Flatten your drawings: Create 2D drawing documents, and view 2D drawing files directly in AutoCAD. Reduce the need for 2D drawing files by having your 2D drawing files available in 3D models. (video: 2:30 min.) Visibility: Hide the parts of your drawing that don't matter right now. Disable features that you don't need or use. (video: 2:30 min.) Better layer editing: Switch between layer editing modes and view the layer hierarchy to get a more complete view of your model. Manage multiple versions of a layer. (video: 2:30 min.) Navigation: Explore and organize your models easily with a complete set of navigational tools. Easily move through your drawing using the scroll bar. Use the scroll wheel and thumbstick. (video: 2:30 min.) Layers, controls, and commands: Use the Ribbon to access commands and controls that are better suited to your current work. Select a layer or control to get access to view-dependent

## **System Requirements:**

OS: \* Mac OS X 10.9 or higher. \* Linux: \* Ubuntu 10.04 or higher. \* Windows: \* Windows 7 or higher. Installing without a Library: \* OS X: \* Homebrew users: 1. Go to homebrew.mx.ibm.com and enter the information needed for your account. 2. After you have registered, open Terminal and navigate to the Homebrew directory. 3. Type the command brew install glib.

<https://www.dominionphone.com/autocad-2017-21-0-crack-download/> <http://conbluetooth.net/?p=36022> <http://topfleamarket.com/?p=46218> <https://goandwork.net/wp-content/uploads/2022/07/AutoCAD-13.pdf> <https://stellarismods.com/wp-content/uploads/2022/07/talisha.pdf> <https://crystalshine.eu/wp-content/uploads/2022/07/excval.pdf> <http://fiskenaesbaadlaug.dk/?p=6771> <https://supercitas.online/blog/autocad-crack-for-windows-updated-2022/> <https://sprachennetz.org/advert/autocad-with-serial-key-updated-2022/> <https://holytrinitybridgeport.org/advert/autocad-crack-product-key-full-x64/> <https://superyacht.me/advert/autocad-23-0-crack-download-mac-win-latest-2022/> <https://ayurmegha.com/wp-content/uploads/2022/07/taitrem.pdf> <http://bonnethotelsurabaya.com/?p=48490> [http://amlakzamanzadeh.com/wp-content/uploads/2022/07/AutoCAD\\_\\_Crack\\_\\_PCWindows.pdf](http://amlakzamanzadeh.com/wp-content/uploads/2022/07/AutoCAD__Crack__PCWindows.pdf) [https://olivedatavola.it/wp-content/uploads/2022/07/AutoCAD\\_\\_April2022.pdf](https://olivedatavola.it/wp-content/uploads/2022/07/AutoCAD__April2022.pdf) <https://www.evbuul.com/wp-content/uploads/2022/07/AutoCAD-1.pdf> <https://hulpnaongeval.nl/wp-content/uploads/rayslate.pdf> https://remcdbcrb.org/wp-content/uploads/2022/07/AutoCAD\_Crack For\_Windows\_Updated.pdf <https://heronetworktv.com/wp-content/uploads/2022/07/vandcla.pdf> <https://dulcexv.com/wp-content/uploads/2022/07/AutoCAD-7.pdf>